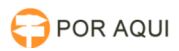

## PJE2G :: Fluxo - Assessoria - Retificar acórdão

## 28/04/2024 17:35:16

## **Imprimir artigo da FAQ**

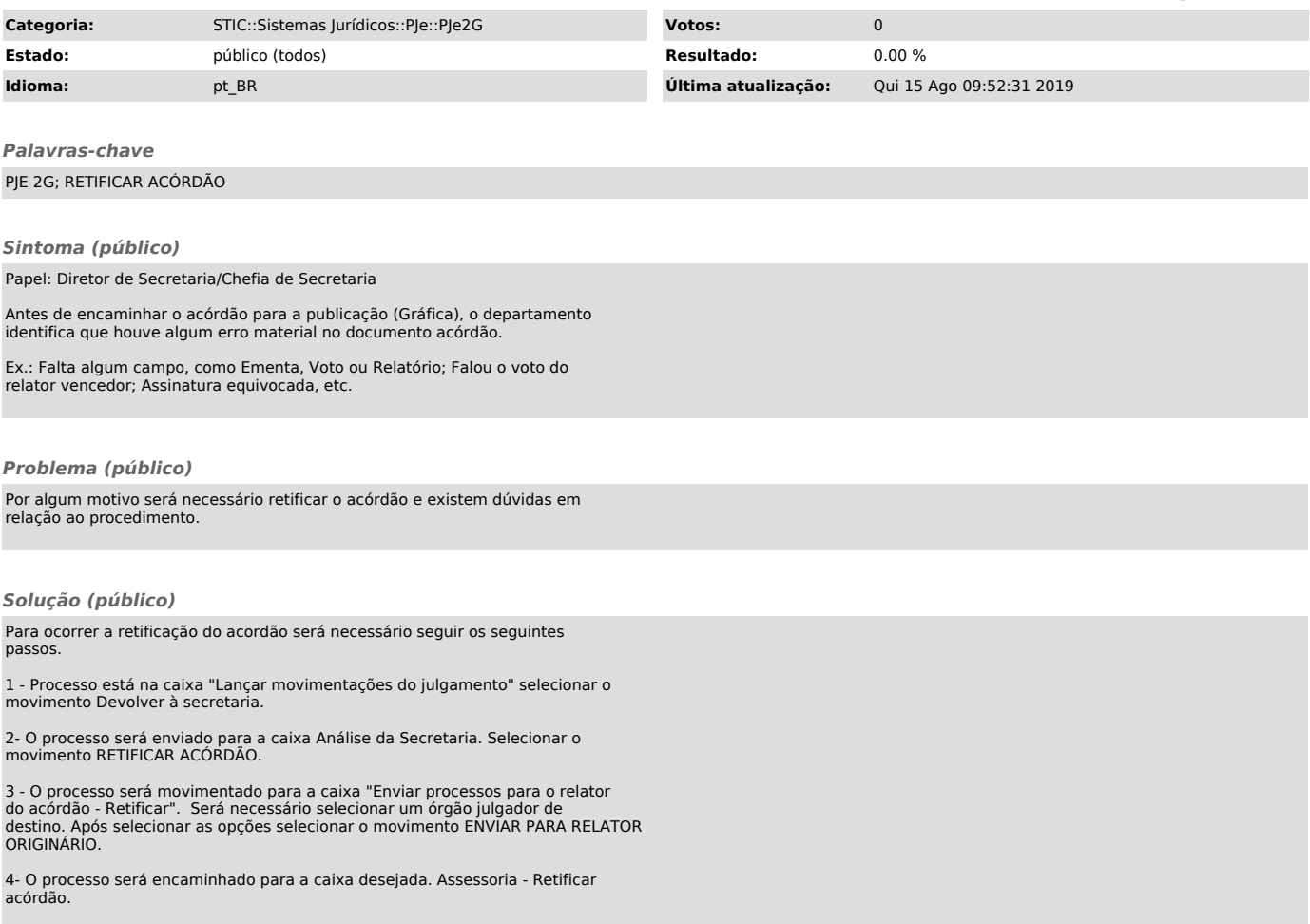